PAPIME 2017-2018

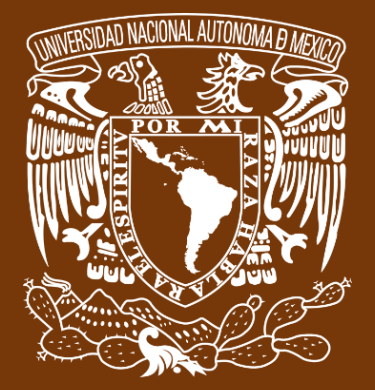

**Universidad Nacional Autónoma de México**

# **Dirección General de Cómputo y de Tecnologías de Información y Comunicación DGTIC**

**Programa de Apoyo a Proyectos para la Innovación**

**y Mejoramiento de la Enseñanza**

# **PE110517**

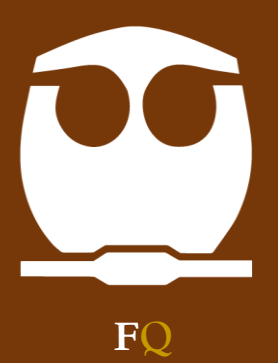

**FQ Trabajo realizado con el apoyo del Programa UNAM-DGAPA-PAPIME PE110517**

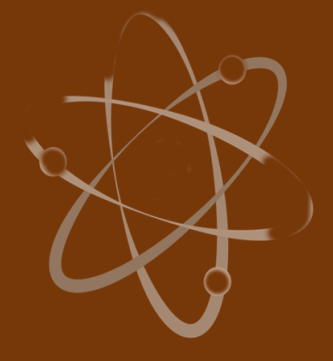

# **Manual para el docente del uso de las lecciones interactivas en Mathematica**

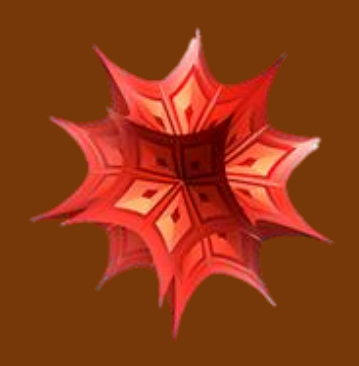

 **Lección 3 de 16: Coeficiente de Transporte**

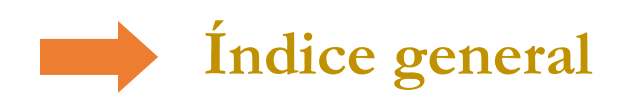

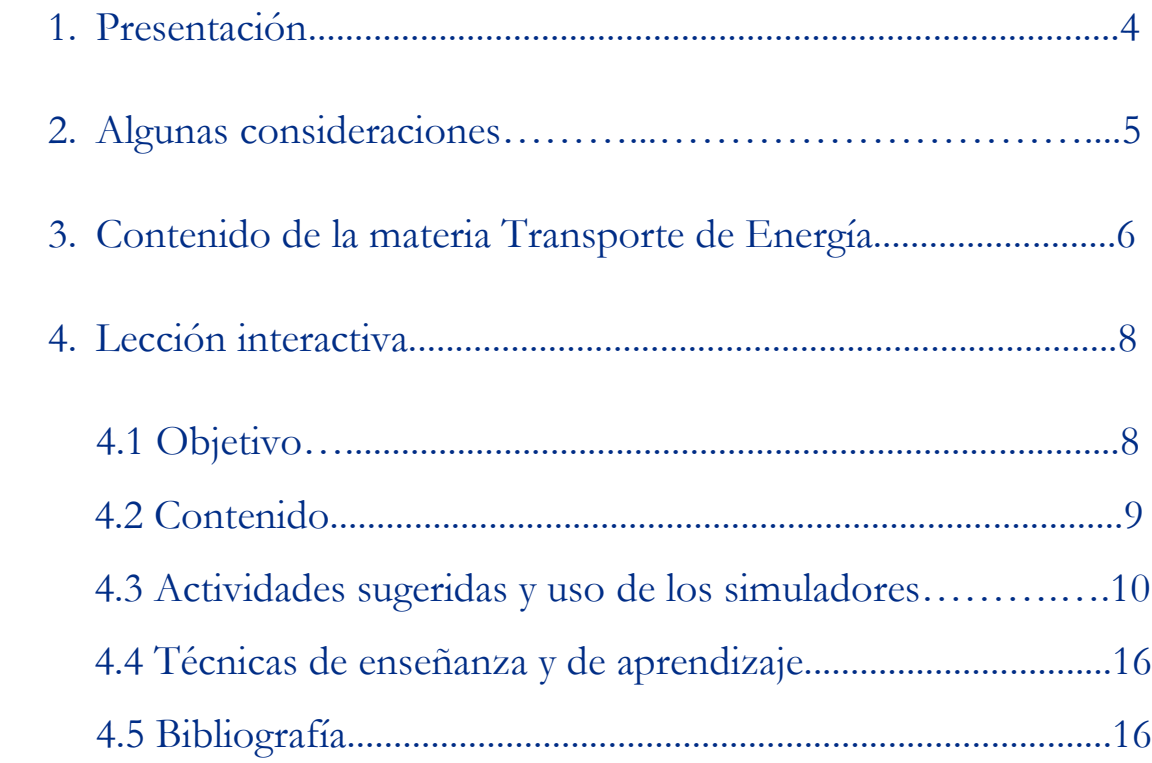

## **Presentación**

## **Estimado docente de Ingeniería Química Metalúrgica…**

El siguiente manual tiene como propósito orientarle en el uso de las lecciones interactivas. Estos son pequeños cuadernos diseñados para enriquecer la enseñanza y los aprendizajes, pues incluyen distintos recursos como teoría, imágenes y simuladores que benefician la explicación de determinados temas; y son generados a partir del Software Mathematica.

Es importante mencionar que la información que integra la lección interactiva parte del programa de la materia Transporte de Energía de la Facultad de Química de la UNAM.

En ese sentido, el presente manual indica la lección interactiva a trabajar, algunas actividades sugeridas y las instrucciones para el uso de simuladores. El docente podrá adecuarlas en función de las necesidades que presenten sus alumnos.

#### **Recuerde que…**

Puede acceder al programa vigente de Transporte de Energía en la siguiente URL. Para ello oprima la tecla Ctrl + click.

<https://quimica.unam.mx/wp-content/uploads/2017/03/1533te.pdf>

## **Algunas consideraciones**

Las lecciones interactivas realizadas para los estudiantes de la licenciatura de Ingeniería Química Metalúrgica, poseen la característica de poder desarrollarse en diferentes modalidades: presencial, semipresencial, a distancia o en línea.

En este sentido los recursos que se consideran necesarios para su estudio son: contar con un equipo de cómputo y tener acceso tanto a internet como a la Red Universitaria de Aprendizaje RUA.

La unidad uno y dos "Transporte de energía por conducción en estado estable", se encuentra estructurada en seis lecciones interactivas. Es por ello que el tiempo sugerido para abordar la presente lección "Coeficiente de transporte", sean seis horas. Cabe aclarar que éste puede variar en función de la modalidad por la que se opte.

## **Contenido de la materia Transporte de Energía**

A continuación, se muestra una tabla con las unidades en las que se distribuye el contenido de la materia Transporte de energía. Esta presentación es una pequeña extracción del plan de estudios de la misma.

También se incluye el nombre de las lecciones interactivas de las cuales puede disponer para impartir los temas. El número total de éstas son 16 y fueron diseñadas para ser estudiadas una por semana.

Además, se refiere el formato en el que se encuentra el recurso.

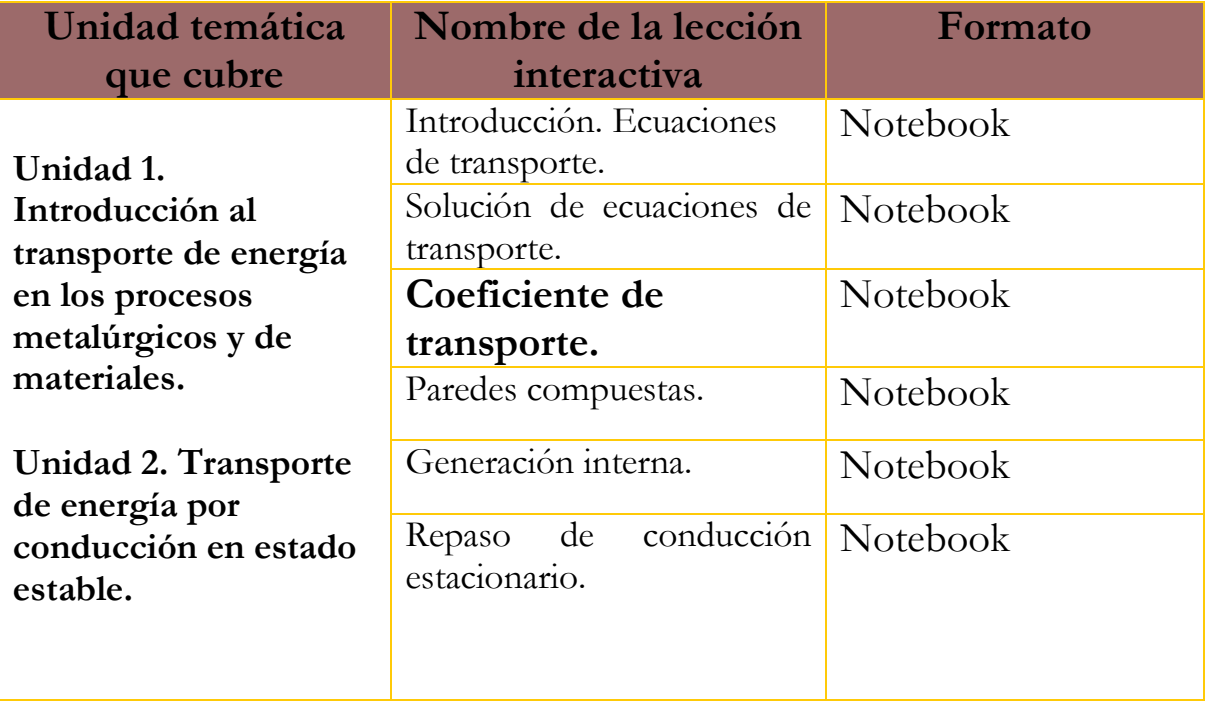

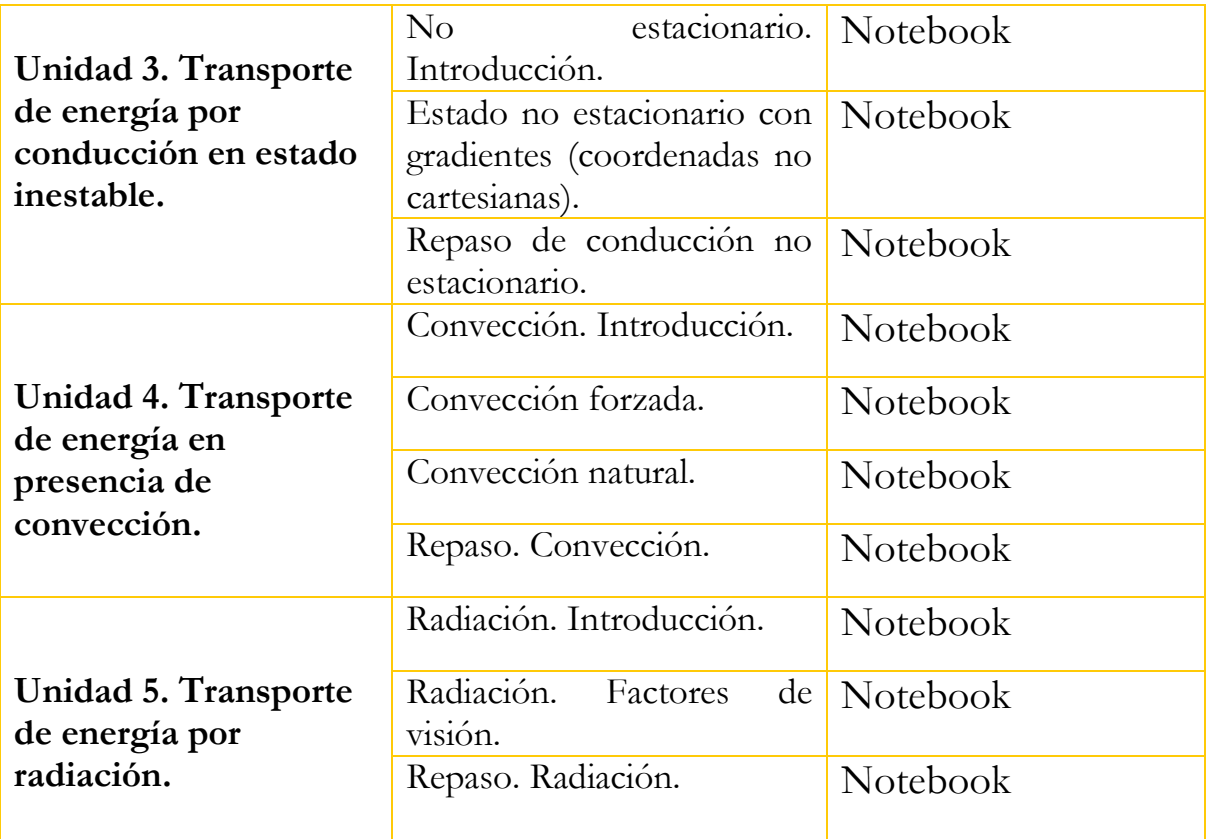

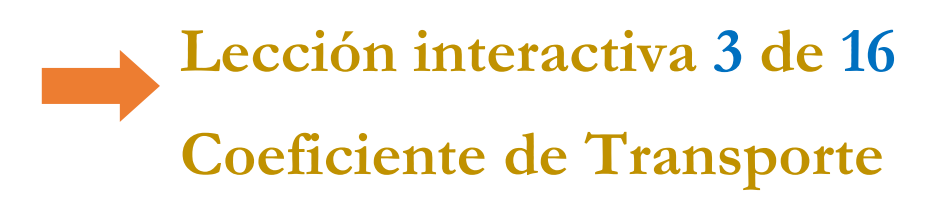

### **Objetivos**

- ➢ Identificar los elementos que constituyen una ecuación de transporte.
- ➢ Comprender las razones por las cuales los coeficientes de transporte varían de un material a otro y con la temperatura.
- ➢ Conocer las fórmulas derivadas de los modelos de la materia que permiten calcular teóricamente los coeficientes de transporte.
- ➢ Resolver problemas que involucran los términos de una ecuación de transporte.
- ➢ Conocer la relación que existe entre la conductividad térmica y eléctrica (Ley de Wiedeman-Franz).

### **Contenido de la lección interactiva**

**La siguiente imagen representa la lección interactiva elaborada en el programa Mathematica. Es conveniente que la comparta con sus estudiantes para tener claridad en los temas que se abordarán.**

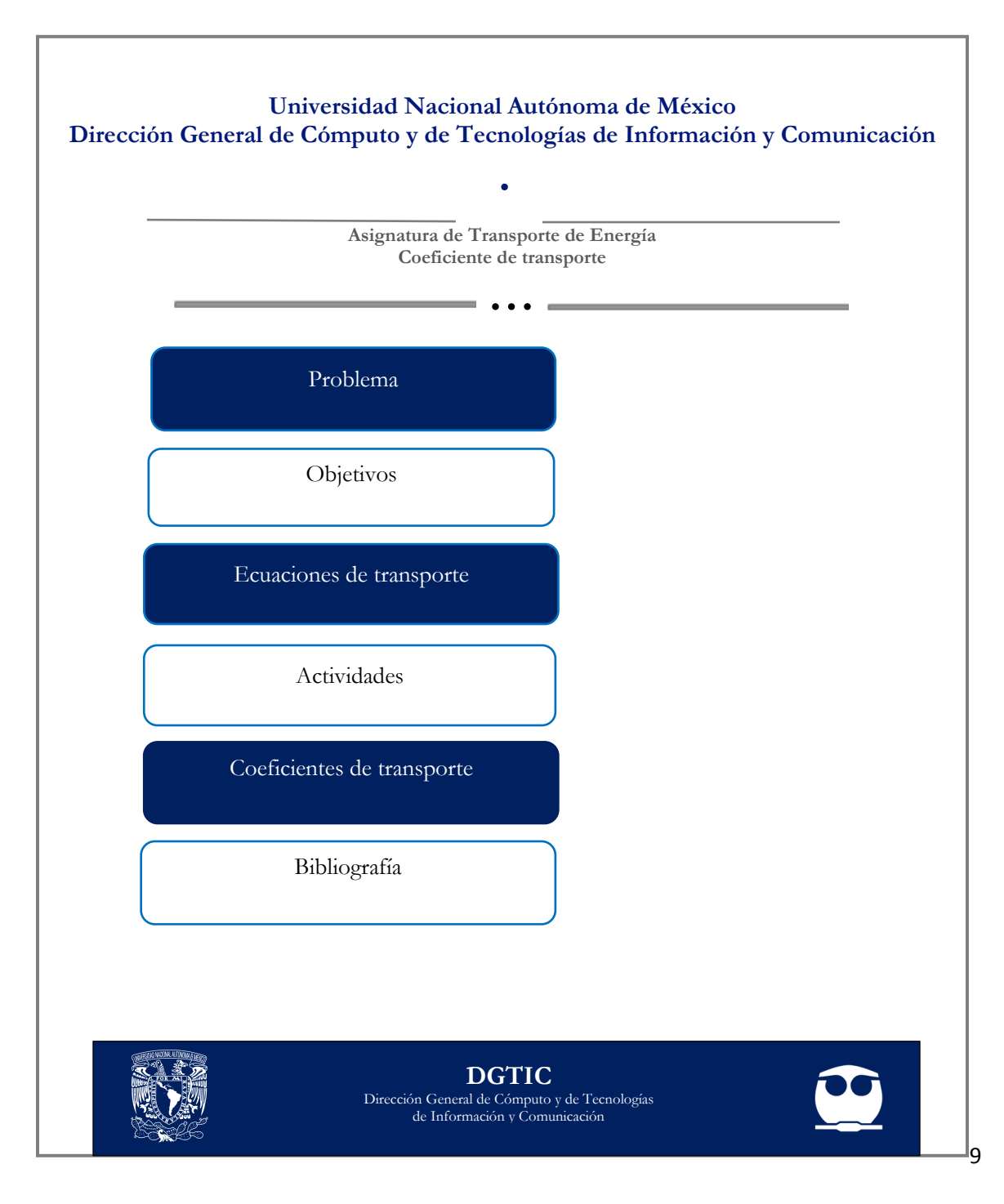

### **Actividades sugeridas y uso de los simuladores**

**Solicite que se comenten los objetivos que tiene la lección interactiva.**

#### **Tema: ECUACIONES DE TRANSPORTE**

#### **Actividades:**

- **1.** Leer el texto "México, paraíso de mano de obra barata" y hacer un comentario de media cuartilla, vinculándolo con el tema de Transporte por conducción. Para acceder al recurso diríjase a la siguiente URL: [http://www.comfin.mx/www.notisivale.com/2018/feb/07/07univ](http://www.comfin.mx/www.notisivale.com/2018/feb/07/07universal-ml.pdf) [ersal-ml.pdf](http://www.comfin.mx/www.notisivale.com/2018/feb/07/07universal-ml.pdf) (oprima Ctrl + click sobre aquella)
- **2.** Tomando como ejemplo el cálculo de las unidades del coeficiente de conductividad térmica, realizar cálculos semejantes para los otros coeficientes de transporte.

**3.** Usar el simulador de flujo-Potencial-Resistencia para resolver problemas del siguiente tipo:

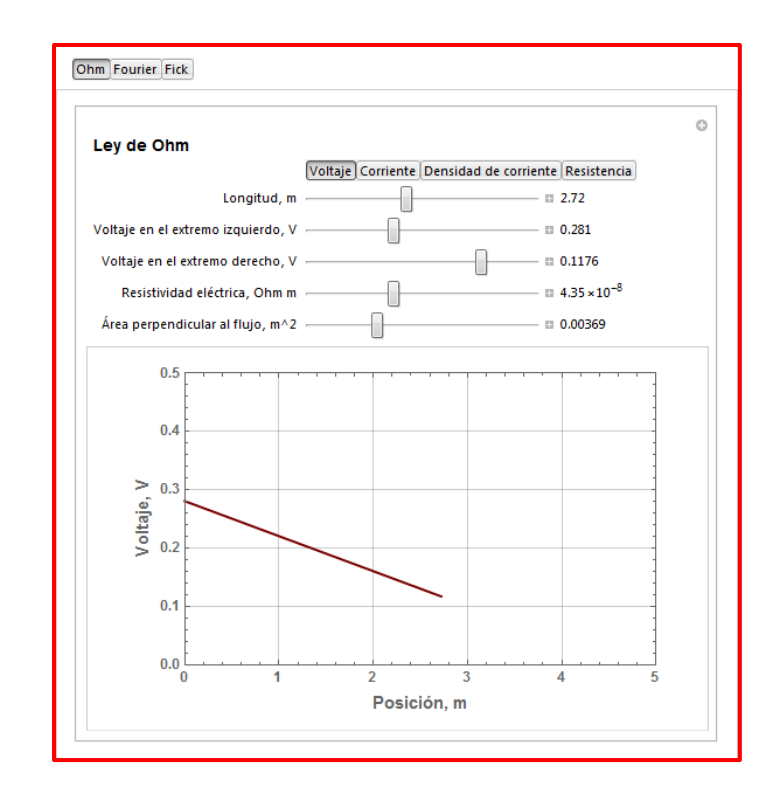

**a)** El carbón tiene una resistividad de 3.5 x 10-5 Ohm-m. ¿Cuál será la resistencia entre:

- ❖ los dos extremos cuadrados de un trozo rectangular de carbón de 0.5 cm. x 0.5 cm. x 25 cm.
- ❖ los dos extremos rectangulares

**b)** Se aplica la misma diferencia de potencial a dos alambres, uno de cobre y otro de hierro de la misma longitud. Si se quiere que por los dos alambres pase la misma corriente ¿Cuál debe ser la relación de sus diámetros?

**c)** Se quiere pasar a través de un alambre de cobre (resistividad eléctrica=1.72 x  $10^{-8}$  Ohm/m) de 3 m de longitud y 0.001 m<sup>2</sup> de área transversal, una corriente de 200 ¿Cuál es la diferencia de voltaje que debe aplicarse?

- **d)** ¿Cuál sería el flujo de calor a través de una pared de ladrillo aislante cuya conductividad térmica es de  $0.7 \text{ W m}^{-1} \text{ K}^{-1}$  y cuyo espesor es de 150 mm? La temperatura en sus caras caliente y fría es de 1335 y 1165 K, respectivamente.
- **e)** Repite los mismos problemas, modificando los valores de las conductividades y de los gradientes. Comenta.

#### **Tema: COEFICIENTES DE TRANSPORTE**

#### **Actividades**:

**1.** Usar el simulador de Potencial de Lennard-Jones para graficar el caso de diferentes gases.

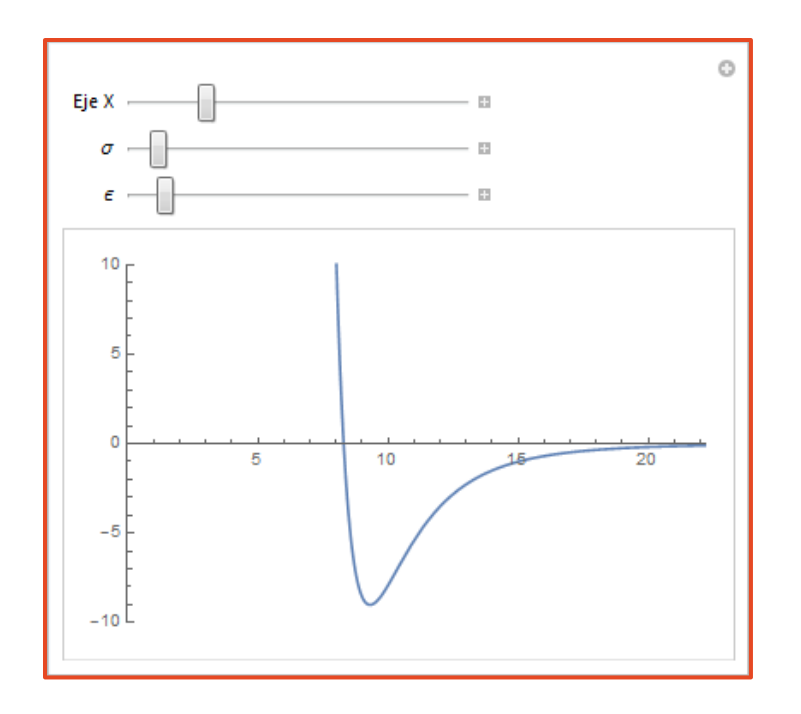

**2.** Usar el simulador de vibración de la red que representa el movimiento de los átomos en un sólido, para analizar diferentes casos y comentarlos.

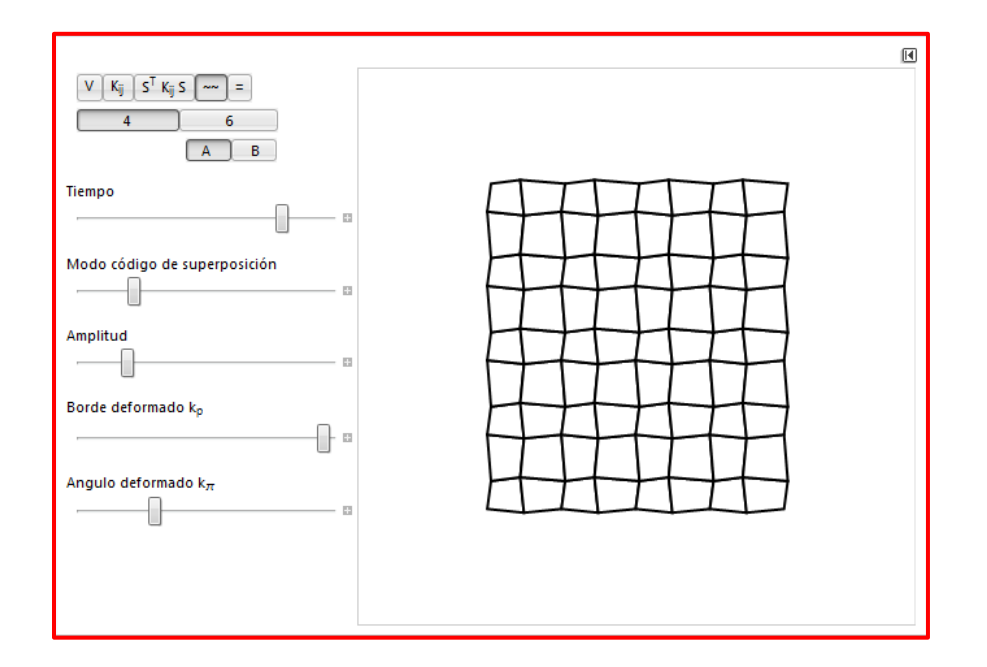

- **3.** Utilizar los simuladores para graficar valores de la conductividad y viscosidad como función del tiempo, para diferentes gases, usando:
	- a) El modelo de esferas rígidas
	- b) Los parámetros de L-J

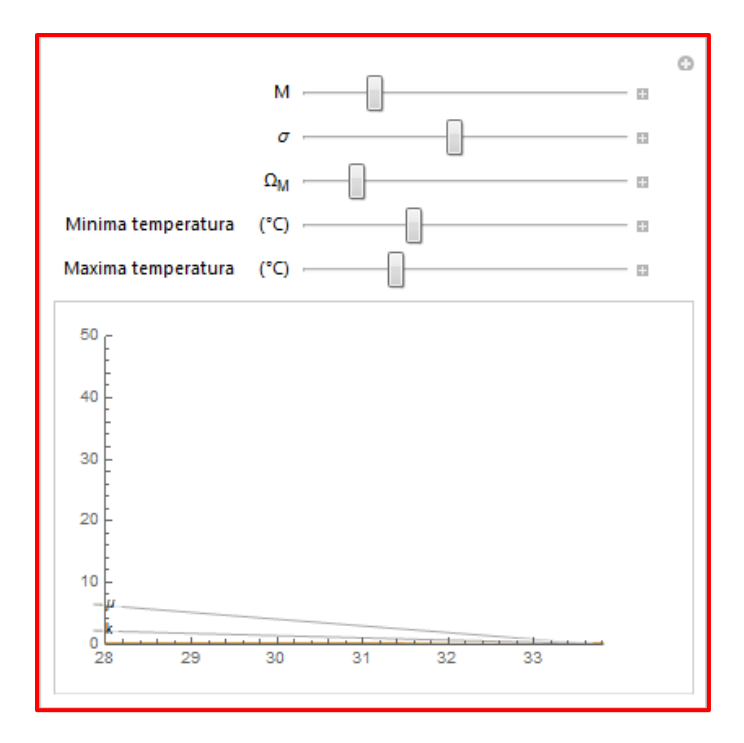

**4.** Graficar la variación de la viscosidad con la temperatura, para líquidos, usando la fórmula de Eyring.

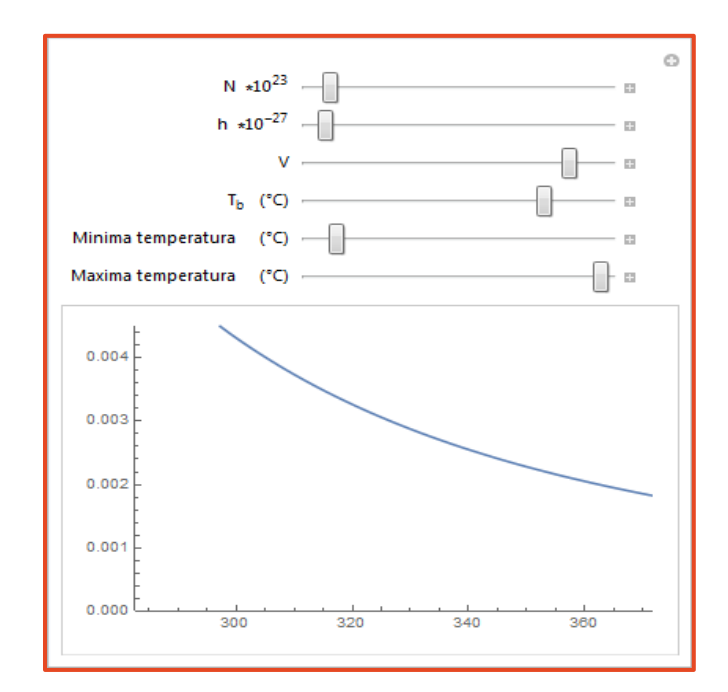

**Finalmente, haga mención de los principales temas que se abordaron de la lección interactiva a modo de síntesis y atienda las dudas que expongan los estudiantes.**

Solicite a los estudiantes dirigirse al apartado de autoevaluación en RUA, para responder una serie de preguntas que recapitulan lo revisado.

**Técnicas de enseñanza y aprendizaje**

Expositiva

Cuestionamiento

Ejercicios

Uso de simulador

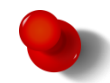

### **Bibliografía**

- [1] Bird, R. B., Stewart, W. E & Lightfoot, E. N. (2006). *Fenómenos de transporte*. (2 ed.). México: Reverté ediciones, S.A. DE C.V.
- [2] Braun, E. (1987). *Arquitectura de sólidos y líquidos*. México: FCE.
- [3] Casasola, T. (2018, 7 de febrero). México Paraíso de mano de obra barata. El Universal Sección Cartera B7. Recuperado el 21 de septiembre de 2018 de http://www.comfin.mx/www.notisivale.com/2018/feb/07/07uni versal-ml.pdf
- [4] Desarmando la Mafia. (25 de octubre de 2016). Lilliput, el país de las maravillas. [Mensaje en un blog]. Desarmando la Mafia. Recuperado de [http://desarmandolamafia.blogspot.com/2016/10/lilliput-el-pais](http://desarmandolamafia.blogspot.com/2016/10/lilliput-el-pais-de-las-maravillas.html)[de-las-maravillas.html](http://desarmandolamafia.blogspot.com/2016/10/lilliput-el-pais-de-las-maravillas.html)

[5] Fernández, R. y Martínez, J. (1991). Por una democracia sin huesos (ni duros ni de los otros). *Educación Química*, 2(1). Recuperado el 21 de septiembre de 2018, de [http://revistas.unam.mx/index.php/req/article/view/66970/588](http://revistas.unam.mx/index.php/req/article/view/66970/58866) [66](http://revistas.unam.mx/index.php/req/article/view/66970/58866)

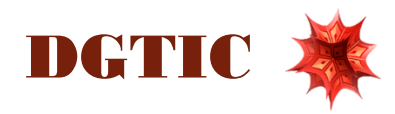